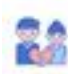

### $\bigotimes_{i=1}^{\infty}\bigotimes_{j=1}^{\infty}Myx\;w\!v\;{\rm of}{\rm parameter}\;{\rm nonconvex}\;$  $\alpha$

 $\mathsf{Cusp}$  assume  $\sim$ 

## **Analisi sito web муж-необращает-внимания.рф**

Generato il Agosto 01 2023 11:56 AM

**Il punteggio e 55/100**

 $\begin{tabular}{l|p{0.5em}p{0.5em}p{0.5em}p{0.5em}p{0.5em}p{0.5em}p{0.5em}p{0.5em}p{0.5em}p{0.5em}p{0.5em}p{0.5em}p{0.5em}p{0.5em}p{0.5em}p{0.5em}p{0.5em}p{0.5em}p{0.5em}p{0.5em}p{0.5em}p{0.5em}p{0.5em}p{0.5em}p{0.5em}p{0.5em}p{0.5em}p{0.5em}p{0.5em}p{0.5em}p{$ Descriptor annuale varia neguest, eta el parte de<br>spectrum, da ar vira neguesta en Garante de Caracterista en Caracterista en Caracterista en Caracterista<br>partemente de Caracterista en Caracterista en Caracterista en Carac

### **SEO Content**

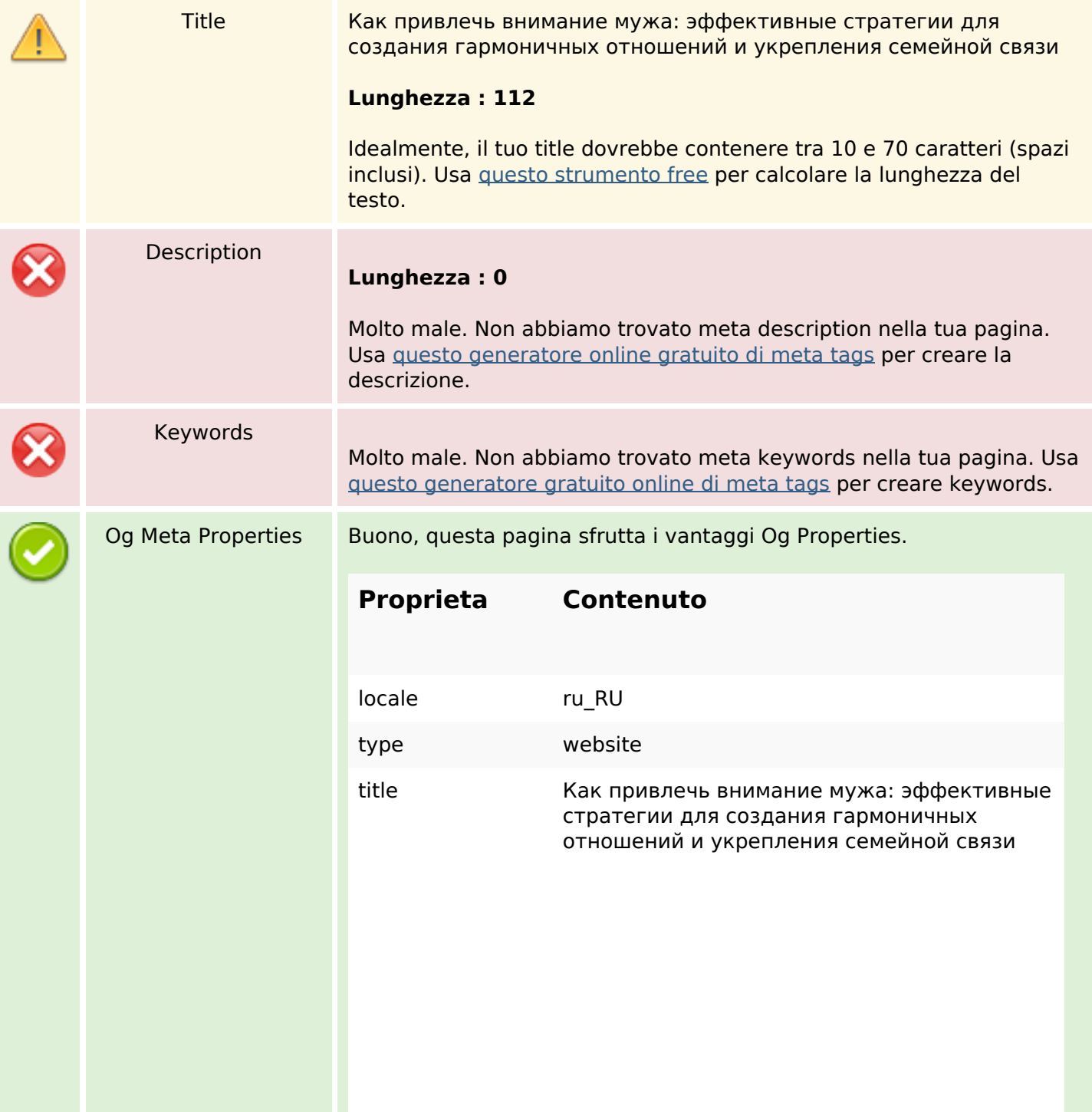

## **SEO Content**

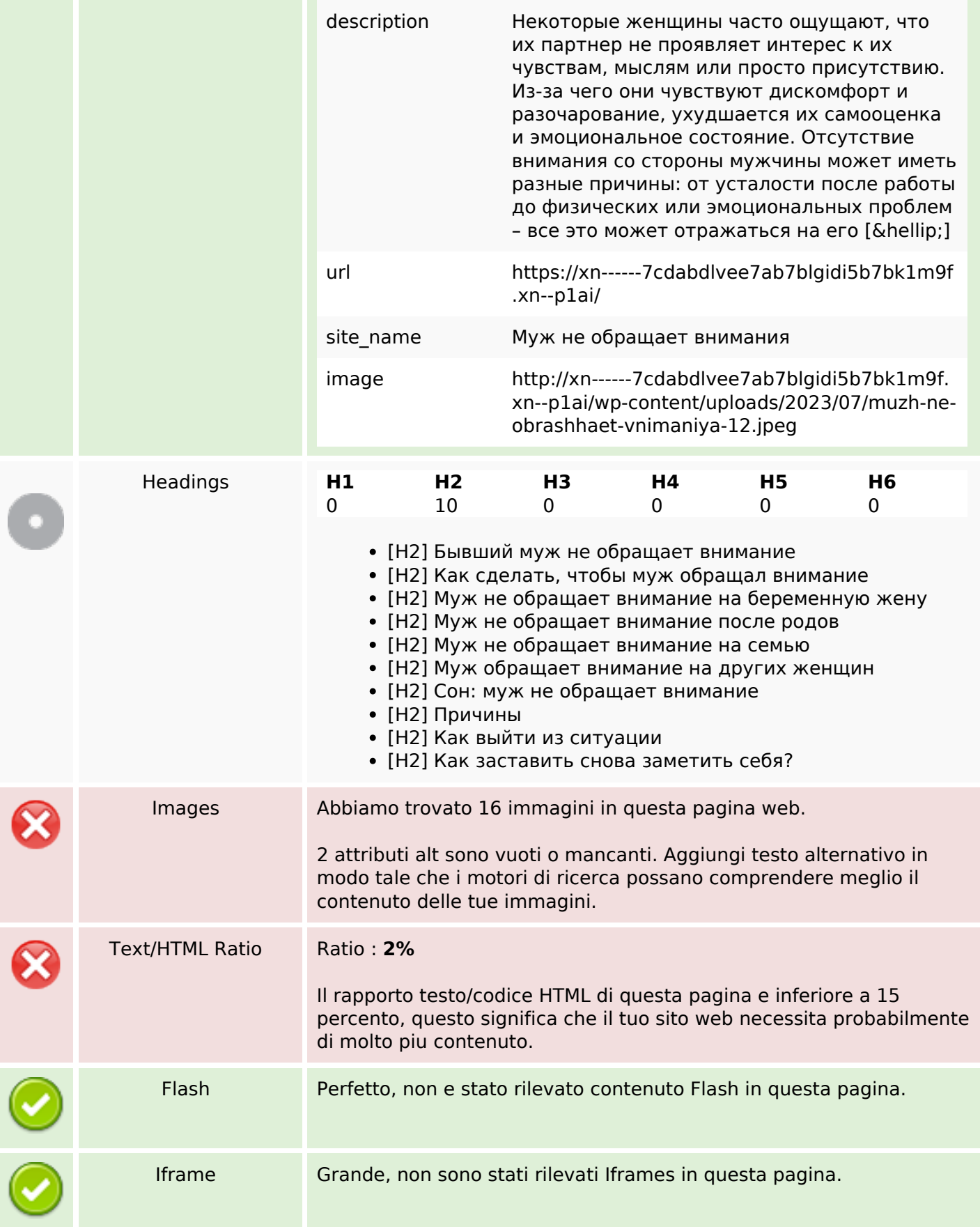

## **SEO Content**

## **SEO Links**

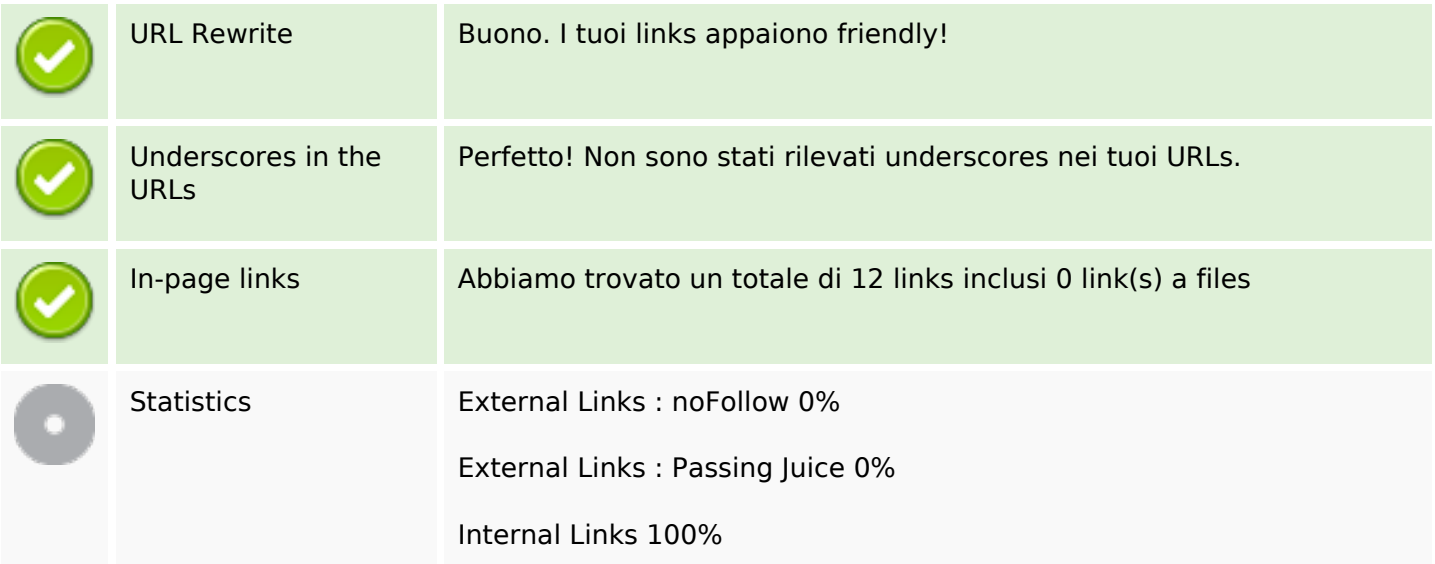

## **In-page links**

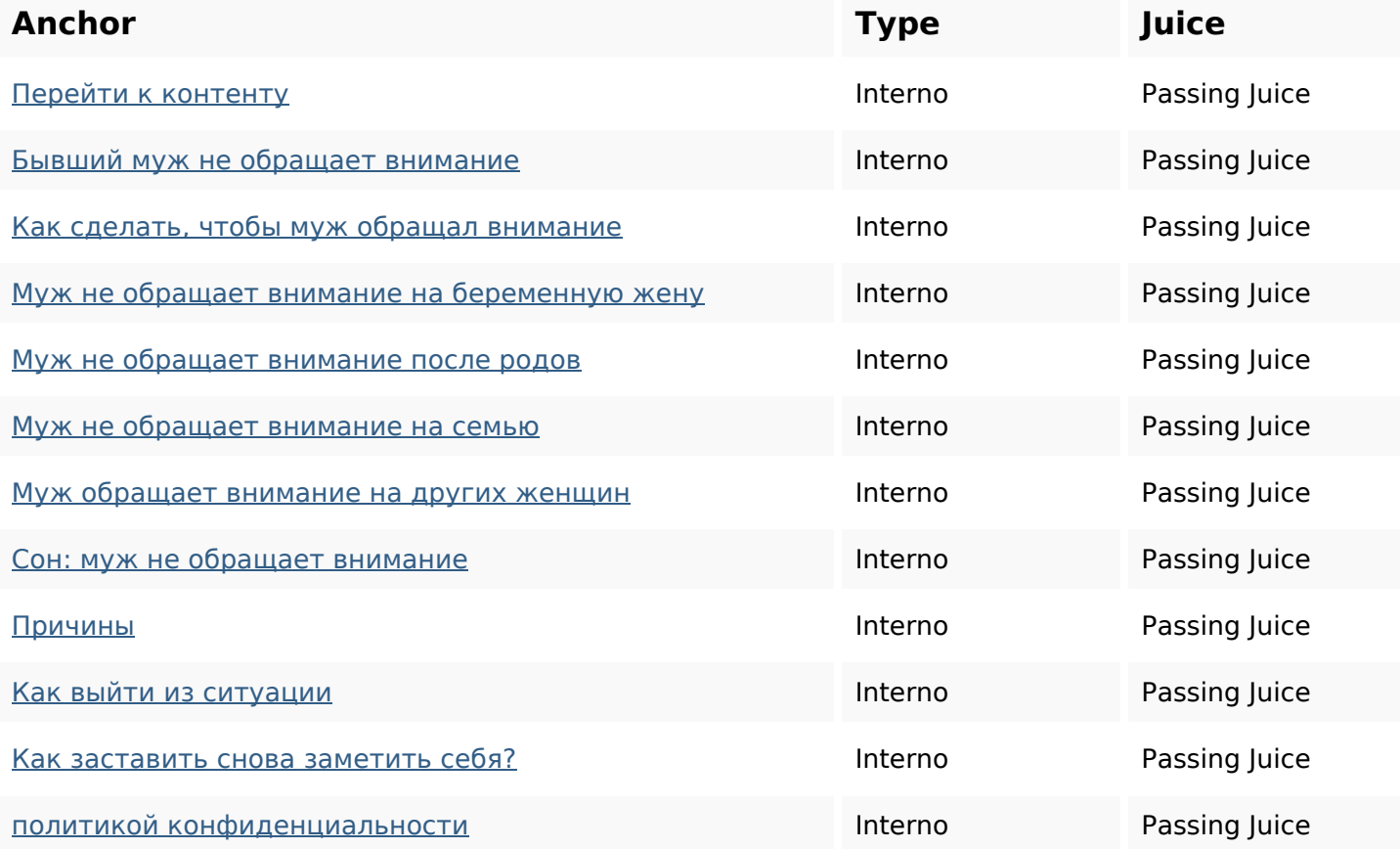

### **SEO Keywords**

Keywords Cloud

как семейной МУЖ ВНИМАНИЕ связи эффективные мужа стратегии привлечь

# обращает

### **Consistenza Keywords**

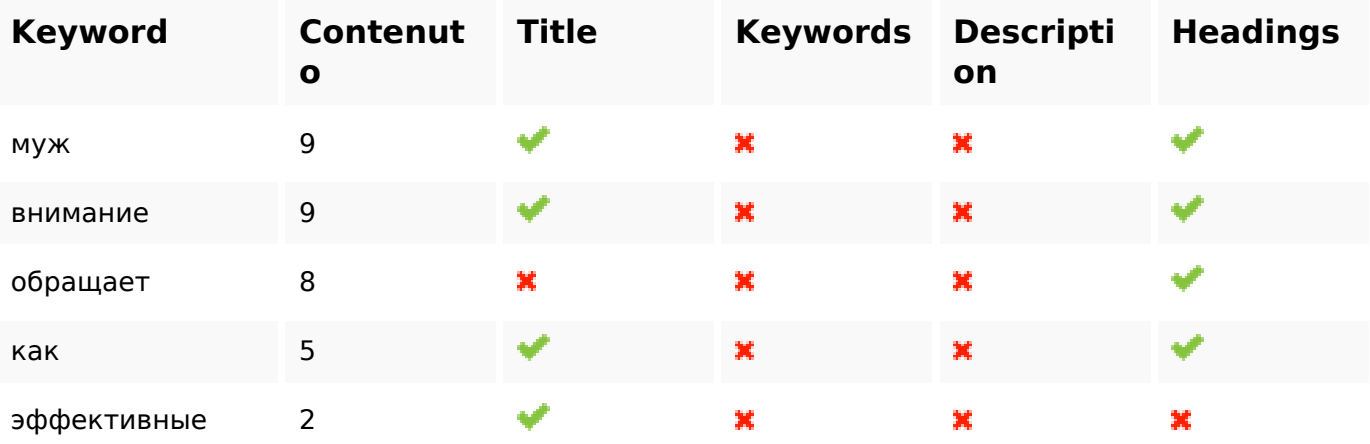

### **Usabilita**

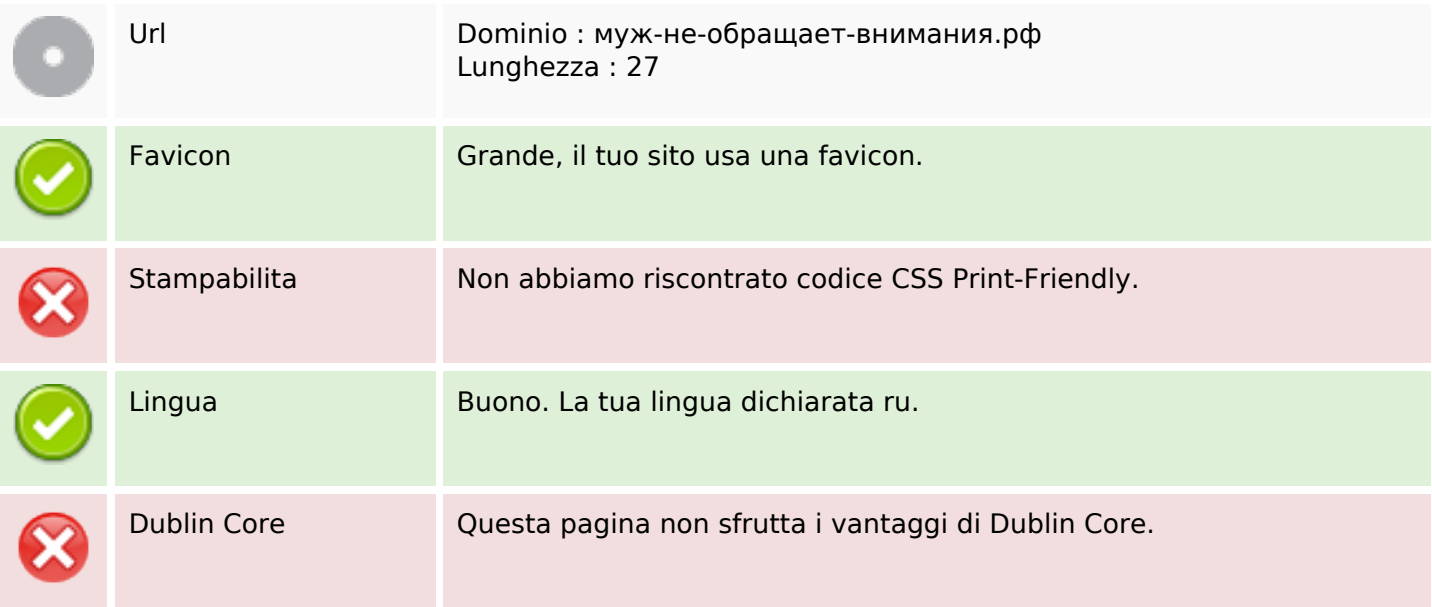

#### **Documento**

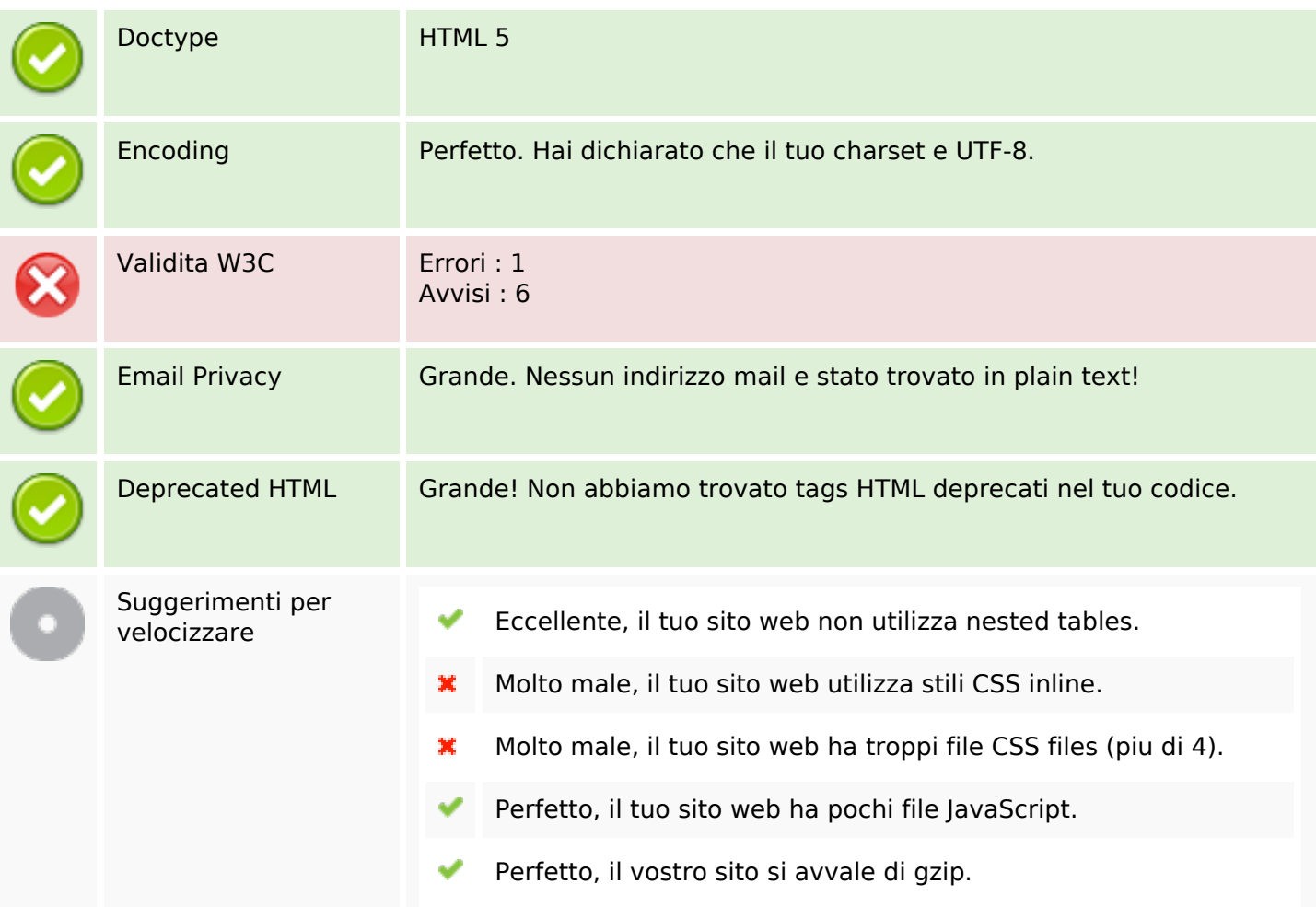

### **Mobile**

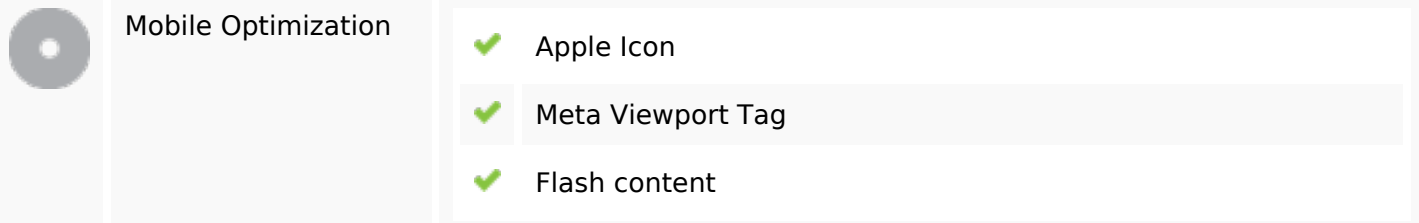

## **Ottimizzazione**

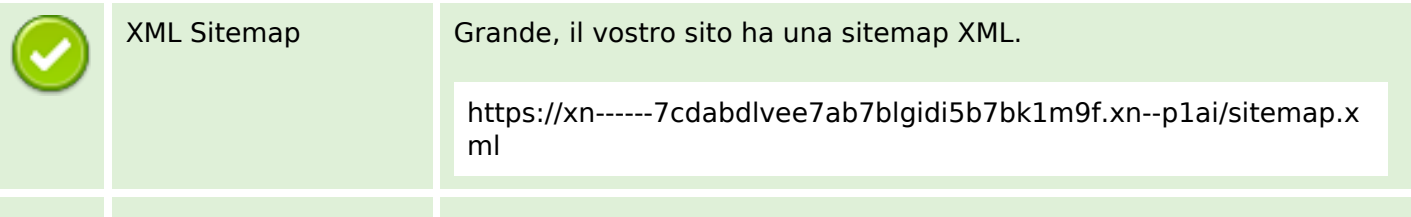

## **Ottimizzazione**

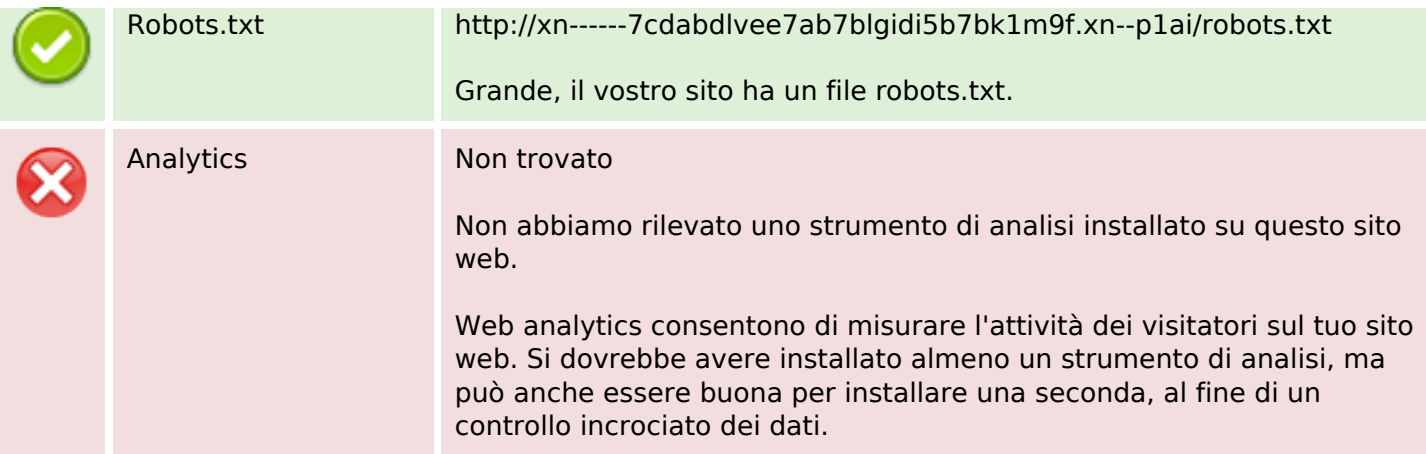